## **Solution to Homework 2: LL(1) parsing**

In order for the grammar to parse the terminal symbols in the correct order, we introduce new non-terminals and produce the following grammar:

Grammar (1)

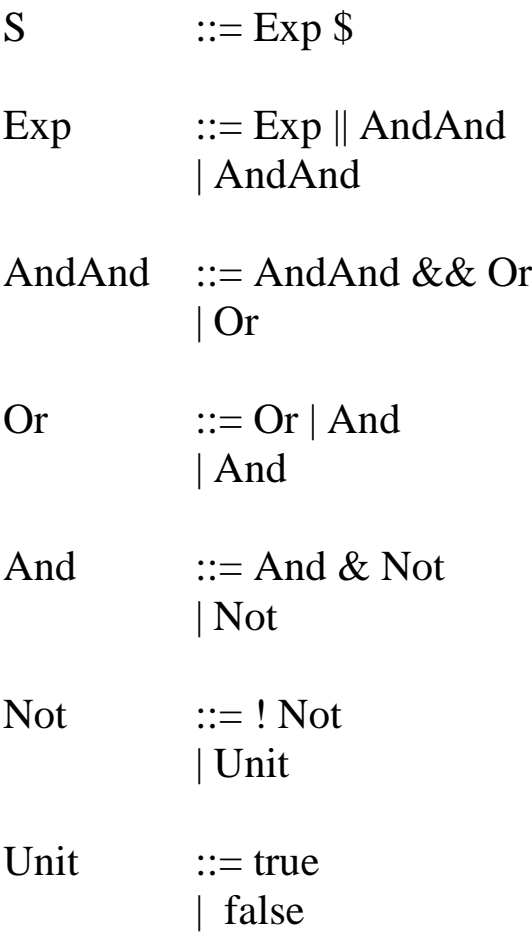

Our next step would be to eliminate the left recursion which the LL(1) parser can not handle, so we produce our final grammar(2):

Grammar (2)

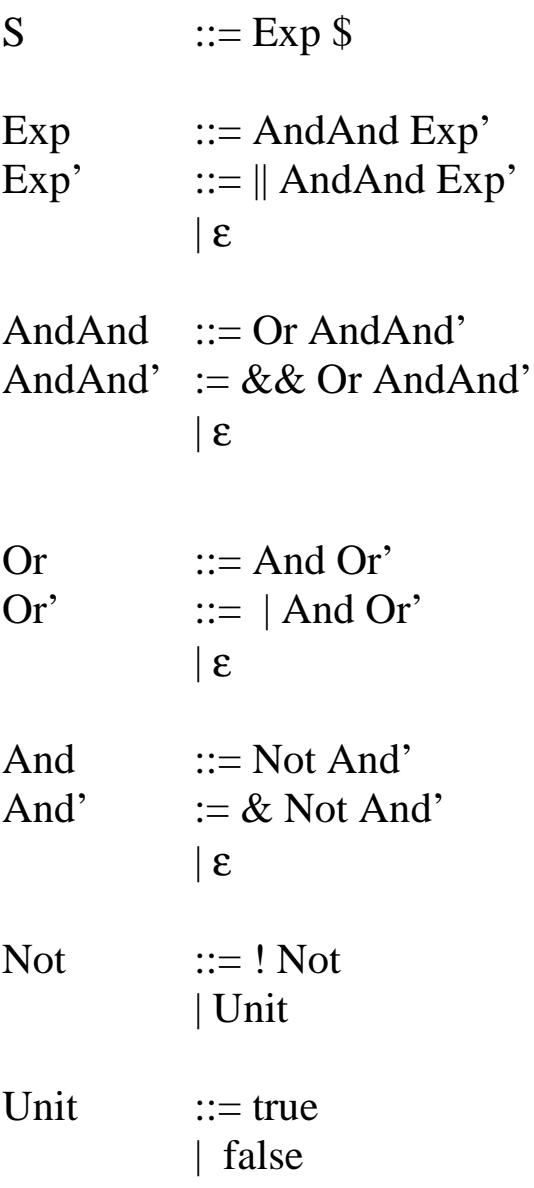

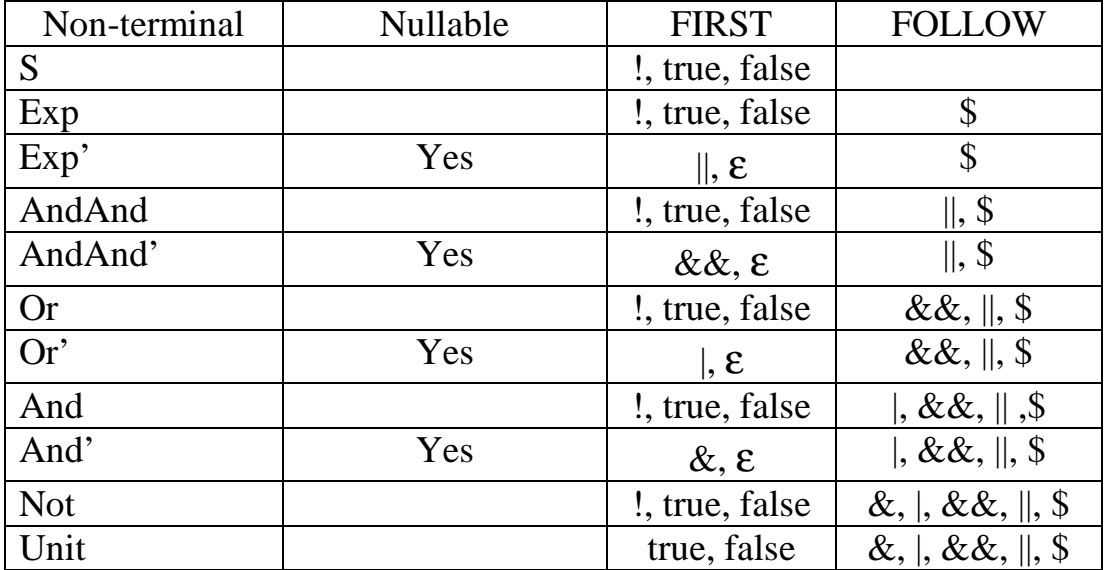

The next step in the creation of an LL(1) parser is to calculate the FIRST and FOLLOW sets:

Now we are ready to construct the *predictive parsing* table

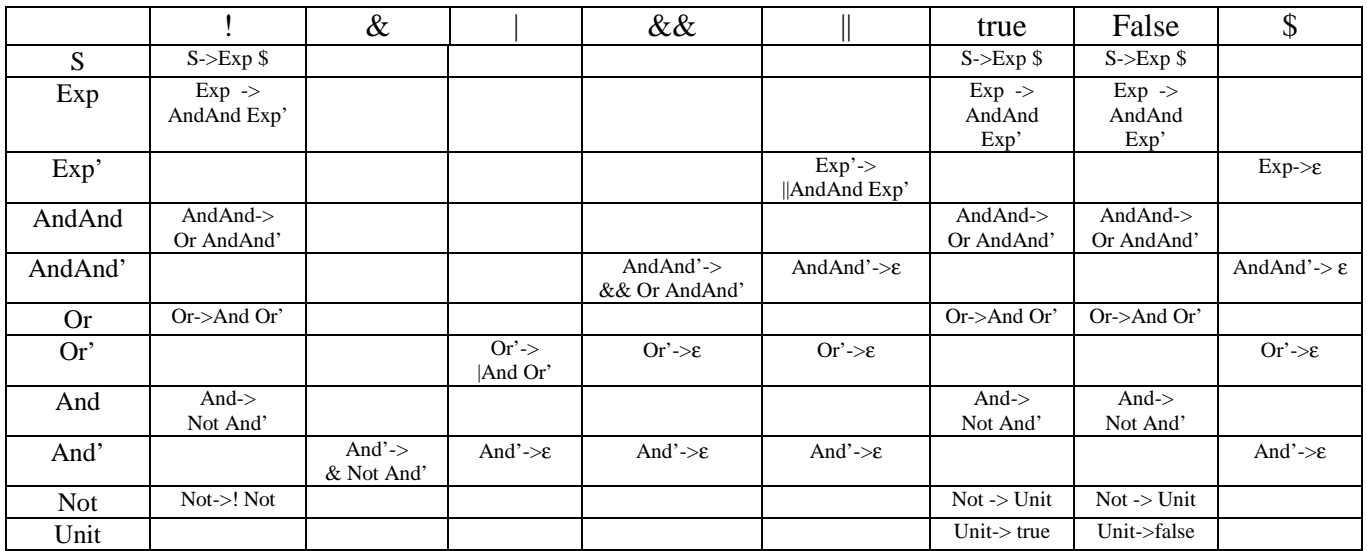

What is left is just to code the above table in a LL(1) parser